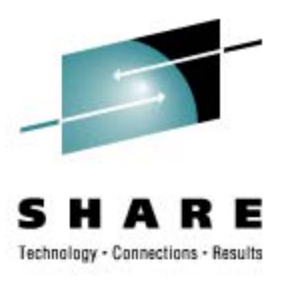

# **Cheryl's Hot Flashes #21**

Cheryl Watson Watson & Walker, Inc.

> March 6, 2009 Session 2509

[www.watsonwalker.com](http://www.watsonwalker.com/)

home of **Cheryl Watson's TUNING Letter, CPU Chart, BoxScore, and GoalTender**

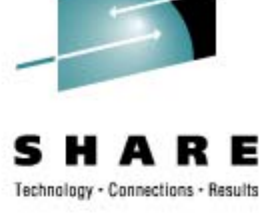

# **Agenda**

- Survey Questions
- z/OS 1.10 SMF Goodies
- **User Experiences** 
	- Cooling Problem
	- PTF Performance
	- High DB2 V8 zIIP Times
- MTTR
- Workload Characterization
- Miscellaneous Notes
- Politics

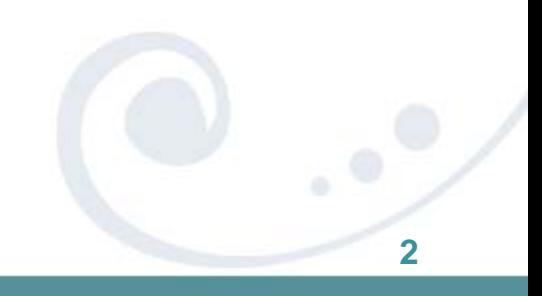

### **Survey Questions – Hardware**

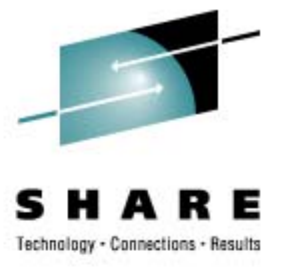

- Current Server Type (now or within next 12 months)
	- z800, z890?
	- Z900?
	- z990 (14 *%*)?
	- $\cdot$  z9-BC (25%)? z9-EC (35%)?
	- Z9-BC (0%)? z10-EC (20%)
	- Using HiperDispatch?
- Using zAAP Processors (22%)?
- Using zIIP Processors (30%)?
- Using IFLs?
- Have Used On/Off Capacity on Demand (20%)?
- Using Variable WLC Pricing (27%)?

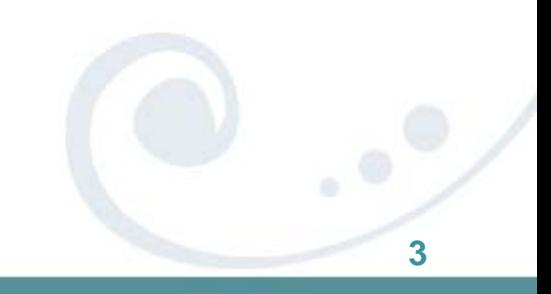

### **Survey Questions – Software**

- **Operating System** 
	- z/OS 1.7 (25 *%*)? (EOS was September 2008)
	- $\mathsf{z}/\mathsf{OS}$  1.8 (33%)?
	- $z/OS$  1.9  $(42%)$ ?
	- $\cdot$  z/OS 1.10  $(0\%)$ ?
	- Earlier than z/OS 1.7?
- Using WebSphere on z/OS (*33%)*
- Have used zPCR (12%)?
- Using or planning to use HyperPAV (*25*%)?
- Using or planning to use zLinux (39%)?
- Using z/OS 1.9 SMF Logger (0%)?

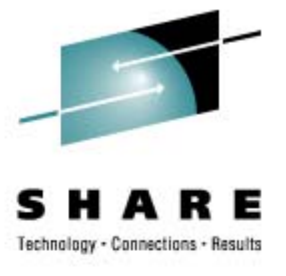

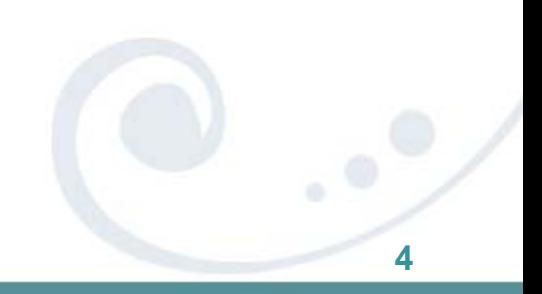

# **Cooling Recovery**

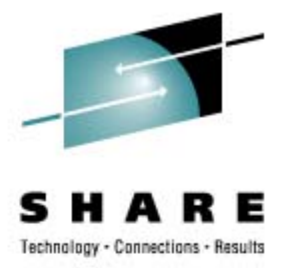

#### • Prevent Outage if Cooling Problem

- On the System z machines (z890, z990, z9s, and z10s), IBM has provided a reliability safeguard to keep the systems up and running if the CPs get too hot because there is a problem with the cooling system.
- In this situation, the machine slows the processor speed down by 5-14%, issues a message to the operator, and calls home to IBM to notify them of a hardware problem.
- This is all goodness, because you would rather just slow the machine down than take an outage because a chip burned out.
- Because this is expected to be a very short time, z/OS changes the SRM speed constant, but not the MSU value.
- So a job that took 10 seconds of CPU time before the cooling problem could take 10.5 seconds after the slow-down. The service units of the jobs remain the same, but the MSUs could be higher than they should be.
- In general, all of this should be okay.

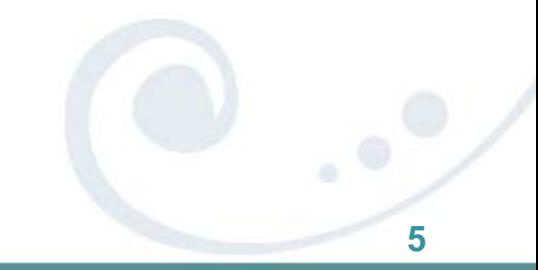

# **Cooling Recovery (cont.)**

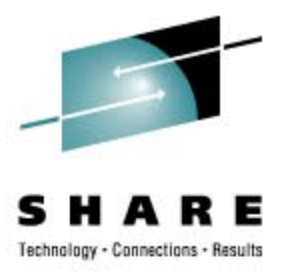

#### • Users Complained

- Users on the MXG Listserver ([www.mxg.com](http://www.mxg.com)) complained about slowdowns that lasted for several days, or happened multiple times.
- The warning message appears innocuous: *IWM063I WLM Policy was Refreshed Due to a Processor Speed Change*.
- One user saw that the speed constant was changed by 25%, so assumed that the capacity was dropped by 25%.
- I published these results in my Tuning Letter 2008 No. 2, and some people got excited.
- My bad I forgot to check with WSC.

#### • **Kathy Walsh** Explained

- The machine was slowed down by its 5-14%, but an MCL update was missing, so the speed constant was calculated incorrectly as 25%. An MCL update corrects that.
- Another installation had a problem because the installation did not allow the system to call home and report the hardware problem.
- See her session 2500.

# **Cooling Recovery (cont.)**

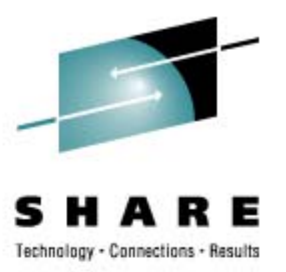

# • To Do

- Automate a message detection so that you are aware of when this occurs.
- Make sure that MCL is applied.
- Review new WSC Flash (expected soon).
- If this occurs during the peak MSU period of the month, indicate on **SCRT** report that an exception occurred so that you don't get overcharged.

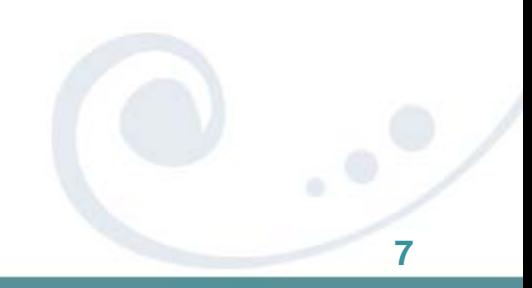

### **PTF Performance Issue**

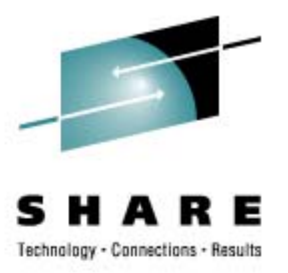

### • RSU0901

- LE PTF UK41392 (fixing a PE PTF) contains ACTION HOLD warning about high CPU
- APPLY on a z9-BC (R02) took 45 minutes CPU time and produced 14 million lines of output to SYSPRINT!
- PTF appears to relink entire LE component
- See [PK75057](http://www-01.ibm.com/support/docview.wss?uid=isg1PK75057) (3Dec2008) and [PK73828](http://www-01.ibm.com/support/docview.wss?uid=isg1PK73828) (29Oct2008)

Thanks to Ed Webb of SAS Institute Inc

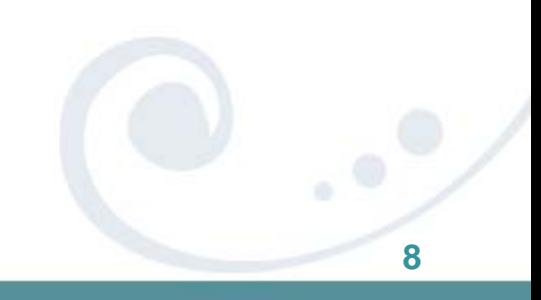

# **High DB2 zIIP CPU Times**

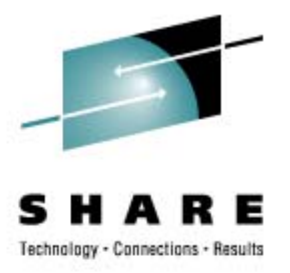

### • APAR [PK75214](http://www-01.ibm.com/support/docview.wss?uid=swg1PK75214)

- *The IIP CPU Time Being Reported is Higher Than Actual for RRSAF Threads* (2Feb2009)
- Three zIIP accounting fields (QWACCLS1\_ZIIP, QWACCLS2\_ZIIP, and QWACZIIP\_ELIGIBLE) could show higher CPU times than the capacity of the zIIPs.
- This can happen on DB2 V8 for RRSAF threads after a parallel query is run on a thread that is reused.

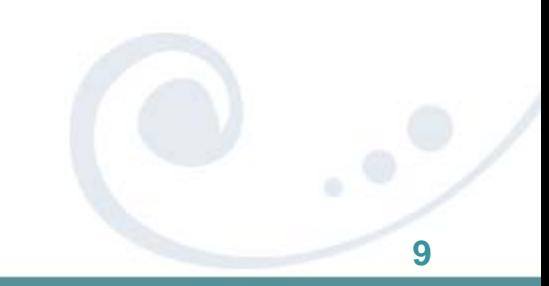

# **MTTR**

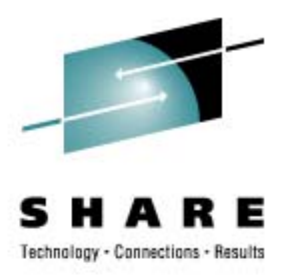

#### • MTTR – Mean Time To Recovery

- MTTR is the time to take down a system and re-IPL it.
- This could take 15 minutes to 1.5 hours depending on ...
- This window needs to be shortened, so many groups in IBM are working on methods to reduce their startup/shutdown times (CICS, IMS, etc.).
- A Redbook residency will be held in May to run benchmarks and publish results.
- I'm very excited to join the residency in Poughkeepsie.
- Please help!
	- If you're willing to provide either system logs or job logs, please send me an email.
	- If you've done some tuning and found things that reduce either the shutdown or restart, please let me know also.
	- How long does it take you to shutdown/restart? 30 minutes? 60 minutes? Over 1 hour?

### **Workload Characteristics**

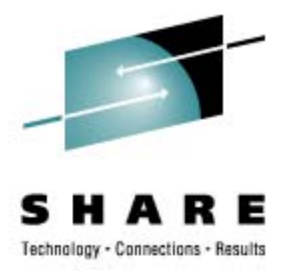

- zPCR is provided at no charge to customers from the WSC [PRS1381](http://www-03.ibm.com/support/techdocs/atsmastr.nsf/WebIndex/PRS1381) (or search for 'zPCR Download'). Latest is 1Feb2009.
- It provides an analysis of expected usage when hardware is changed, the LPAR configuration is changed, or the workload mix is changed.
- Every installation should be using this **EVERY ONE!**
- Hardest problem is to determine what type of workload you have, although most people fall into the LOIO workload. There is a new DI- Mix to see 'worst case' scenario. (Kathy Walsh, session <u>2500</u>)

# **Workload Characteristics (cont.)**

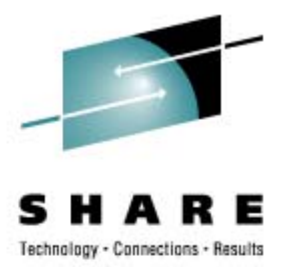

- What you can do:
	- Apply APAR *OA22414* (z/OS 1.8-1.9, 25Jun2008) which writes workload characteristics (e.g. I/O density) in the SMF Type 23 (Statistics) record.
	- Apply APAR 0A27161 (z/OS 1.8-1.10, 4Feb2009) which adds some fields.
	- Turn on type 23 records.
	- Contact John Burg (jpburg@us.ibm.com) and provide him some data.

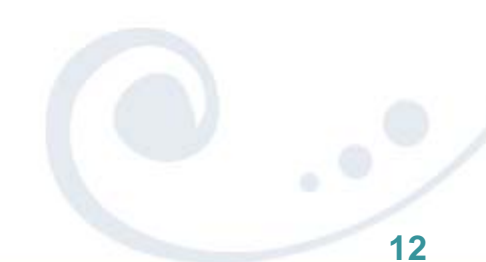

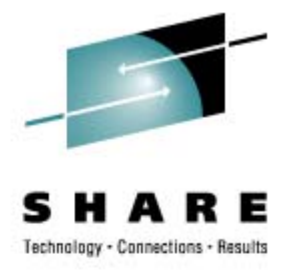

# **Workload Characteristics (cont.)**

- Second Stage Hardware Instrumentation Service
	- Also called z10 CPU Measurement Facility
	- Very, very, neat!
	- Hardware monitor to collect counters and sampling.
	- Only available on z10 with APARs
	- See John Burg's session [2536](http://ew.share.org/client_files/callpapers/attach/SHARE_in_Austin/S2536JB153713.pdf) (WSC Short Stories & Tall Tales) for more information.
	- Documentation is in MVS System Commands (!)
	- Two modes collect counters (negligible overhead) and sampling (can be high overhead).
	- Caution when sampling current default is sampling turned on producing 800,000 samples per minute (start with 320 instead and work up)! Don't set to over 130,000 for the z10-BCs.
	- Creates new SMF Type 113 record with statistics.
	- Output is a little cryptic (also see Ed Jaffe's session [2839](http://ew.share.org/client_files/callpapers/attach/SHARE_in_Austin/S2839EJ122713.pdf)).

### **z/OS 1.10 SMF Goodies**

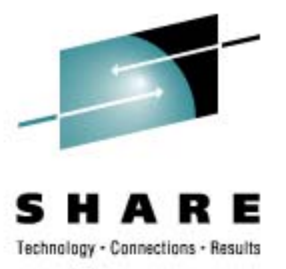

- Type 42
	- Subtypes 20 and 21 show when PDS and PDSE members are deleted, and who did it.
	- New z/OS 1.10 subtypes 24 and 25 show when PDS and PDSE members are changed or renamed.
	- Cool!
- Type 19
	- Contains DASD free space information for every online volume at IPL and **SMF Switch.**
	- Causes reserve on each volume.
	- z/OS 1.10 reduced the time during the reserve, so it may not be as bad now. Be careful of daytime SMF switches.
	- z/OS 1.10 added about 20 new fields, including the capacity of the device.

### **This SHARE**

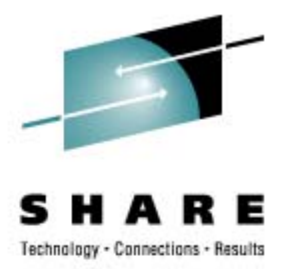

#### • GETMAIN Change in z/OS 1.10

- In order to improve DB2 performance, the logic for obtaining storage with GETMAIN or STORAGE OBTAIN is changed.
- Some ISVs and applications threw up on z/OS 1.10 because of this.
- APAR [OA27291](http://www-01.ibm.com/support/docview.wss?rs=112&context=SWG90&context=SWGA0&context=SWGB0&context=SWG80&dc=DB550&q1=OA27291&uid=isg1OA27291&loc=en_US&cs=utf-8&lang=en) (z/OS 1.10, 4Feb2009) was issued to change default behavior to previous releases, but you can override in DIAGxx member (VSM USEZOSV1R9RULES(YES/NO)).
- If large DB2 site and high CPU, then use the z/OS 1.10 rules.

#### **My RedBooks**

• One of the neatest additions to IBM's Redbooks is a project called 'My Redbooks', which is provided by alphaWorks Software. You can find a link to it on the Web site at [www.redbooks.ibm.com](http://www.redbooks.ibm.com/), or with a direct link to <http://services.alphaworks.ibm.com/MyR/>.

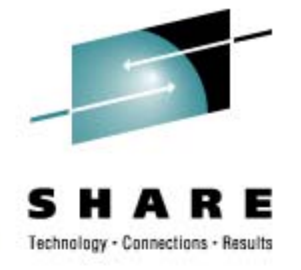

# **SMF Report of Subtypes**

#### • EWCP Requirement

- Requests that IBM change SMF dump program to produce listing by sub-types instead of just record types.
- Type 42, for example, has 30 subtypes.
- Type 99, subtype 6 is small volume and very useful, but other types are fairly complex and produce huge volumes.
- Please logon to SHARE Requirements section and indicate an interest in the EWCP requirements, and add your vote if you think it's worthwhile.
- New "Free Tools"
	- New section of our website.
	- First is SAS program to create report of SMF subtypes.
	- If you use it, please send me the output of the report.

# **ITSO**

.

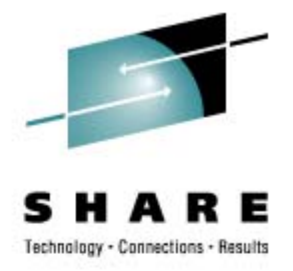

- The ITSO (International Technical Support Organization) is celebrating its 40-year anniversary. You can read about their history here: http://www.redbooks.ibm.com/redbooks.nsf/pages/history?Open
- Interesting Redbooks statistics:
	- Every month over 500,000 IBM Redbooks are downloaded.
	- Over 100,000 Redpapers are downloaded per month.
	- Over 320 Redbooks materials were published in 2007 over 400 by year end 2008.
	- Over 4,800 IBM Redbooks have been published.
	- Over 1,100 residents participate in the residency workshops each year.
	- In 2007, there were 287 workshops with almost 6,000 students.
	- Over 80,000 technical professionals subscribe to the IBM Redbooks Weekly Newsletter.

### **z/OS 1.10 Info Center**

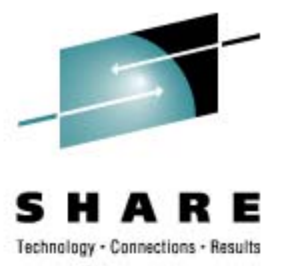

- New z/OS 1.10 Information Center (Beta)
	- Presented in session 0102 by **Geoff Smith**
	- New documents will be in html format, enabling more hits with search engines like Google
	- $\cdot$  Go to [http://publib.boulder.ibm.com/infocenter/zos/v1r10/topic/com.ibm.zos.r10/z](http://publib.boulder.ibm.com/infocenter/zos/v1r10/topic/com.ibm.zos.r10/zosr10home.html)  [osr10home.html](http://publib.boulder.ibm.com/infocenter/zos/v1r10/topic/com.ibm.zos.r10/zosr10home.html)
	- Send feedback with 'Contact z/OS' link at bottom of page
	- $\cdot$   $\vert$  \*LOVE\* it!

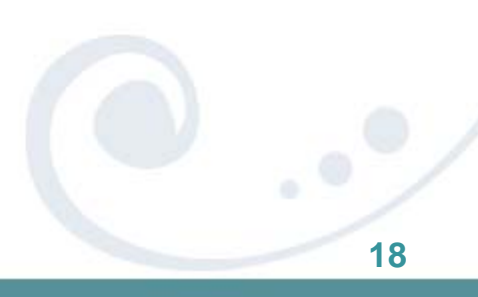

### **Politics (Soapbox Time)**

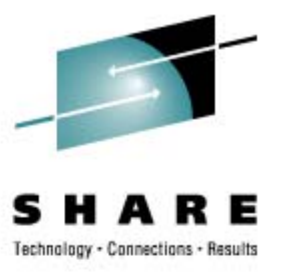

- **Chargeback on z10** 
	- Variability issues on z10.
	- Use ranges or bands for pricing.
- zLinux
	- Several installations know that zLinux will save money, but say that company politics prevents them from exploring.

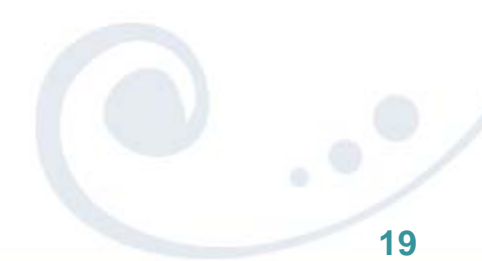

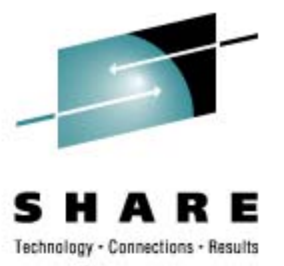

### **See You in Denver!**

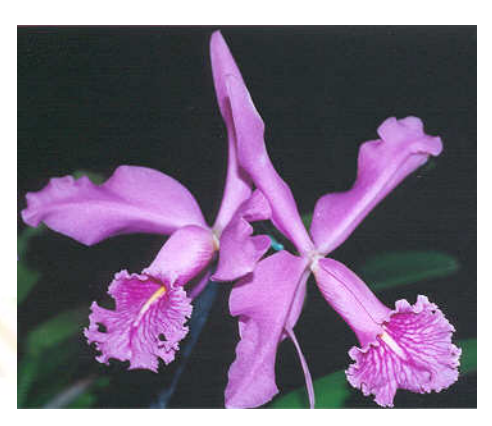

- **Email: [technical@watsonwalker.com](mailto:technical@watsonwalker.com)**
- **Web site: [www.watsonwalker.com](http://www.watsonwalker.com)**

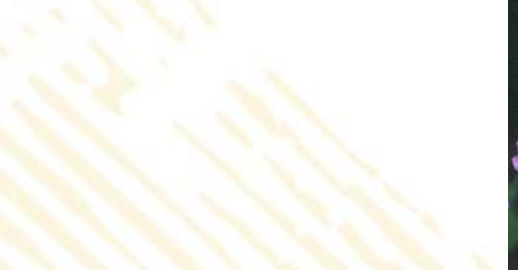